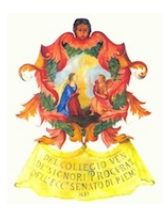

# *Ordine degli Avvocati di Torino – Commissione Informatica Newsletter n. 10 – Novembre 2013*

# **NOTIZIE**

# **Servizi Telematici:**

### **PdA Torino: nuovo PolisWeb**

E' online dallo scorso 4 novembre 2013 una nuova versione del sistema di consultazione dei registri di cancelleria del PdA. La revisione riguarda sia il front-end, sia il "motore informatico". Sono incluse nuove funzionalità e servizi:

- il servizio "biglietti non recapitati" (consultazione – per il singolo avvocato – delle comunicazioni non perfezionate, e perciò fatte in cancelleria quando il difensore non dispone di un indirizzo di PEC valido oppure a seguito della restituzione di un avviso di mancata consegna); - le funzioni "stampa" e "xls";

- la richiesta dei documenti associati al fascicolo estrae ulteriori dati relativi al singolo documento nonché, ove disponibili, le comunicazioni di cancelleria e le ricevute di consegna dei depositi;

- 50 risultati per pagina, anzichè 10;

- maggiore uniformità dei dati.

Gli utenti possono segnalare eventuali anomalie all'assistenza (e-mail di cui in calce).

### **Assistenza EasyPCT - soluzione anomalie tecniche ricorrenti e FAQ**

Per far fronte all'eventuale momentanea irreperibilità dell'Assistenza Clienti della società Lexteam s.r.l. riguardo al software "EasyPCT", è stato pubblicato all'interno del Punto di Accesso (nelle sezioni "Redattore" e "Assistenza") il *link* ad un documento che contiene la descrizione e le soluzioni delle anomalie tecniche ricorrenti sperimentate dagli utenti nell'utilizzo: esso è stato redatto in stretta collaborazione tra la Commissione Informatica e la Lexteam.

In vista del presumibile costante aumento del carico di lavoro dell'assistenza, Lexteam sta attuando una riorganizzazione del servizio di assistenza: da un lato verrà rilasciata una nuova procedura di setup di EasyPCT, per automatizzare il più possibile l'installazione di driver ed altri elementi di configurazione; verrà successivamente attivata un'area *web* per l'apertura di *ticket* con richiamata telefonica, che verrà presidiato da nuove risorse dedicate, così da garantire tempi

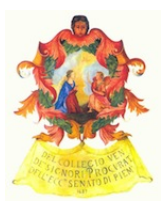

di circa mezz'ora per la richiamata.

#### **Redattore PCT "Regione Toscana" ad uso gratuito - aggiornamento**

Si ricorda nuovamente l'esistenza di un software per la generazione del deposito telematico funzionante non solo in ambiente Windows, ma anche sui sistemi operativi diversi da Microsoft Windows (MacOS e Linux). Esso può essere usato in alternativa ad EasyPCT.

Tale programma (sviluppato per conto della Regione Toscana e di proprietà di quest'ultima) è ad uso gratuito alle condizioni indicate nella licenza.

Per scaricare il software, la licenza e i manuali d'uso occorre collegarsi a [questo](https://www.google.com/url?q=https%3A%2F%2Fwebs.rete.toscana.it%2Fcancelleriadistrettuale%2Ftd%2FscaricaRisorse.action&sa=D&sntz=1&usg=AFQjCNFfA99VQrqSLnHb7uP4aPBgO061hw) link (N.B.: è necessario collegarsi al link di cui sopra attraverso lo stesso browser che si utilizza per l'accesso al Punto di Accesso e con dispositivo di autenticazione inserito).

A partire dalla versione 1.0.9 del software in questione viene gestita anche la fase di invio del deposito telematico (tasto "Invia deposito", funzionante a condizione che sul computer venga utizzato un "client" di posta elettronica).

**IMPORTANTE: si comunica che il Punto Informativo PCT dell'Ordine non potrà prestare alcun tipo di supporto tecnico o assistenza sull'installazione, la configurazione e l'utilizzo del software.**

### **Settore Penale:**

### **Servizio 335 telematico**

Ricordiamo che, a seguito dell'accorpamento del Tribunale di Pinerolo a quello di Torino, il sistema informatico del Re. Ge. Relazionale della Procura di Torino ha inglobato le pendenze di tutti gli uffici pinerolesi (Procura, GIP/GUP e Dibattimento).

Sono rimasti sul registro del Re.Ge. Relazionale di Pinerolo solo i procedimenti già definiti con sentenza irrevocabile, trasmessi per competenza o archiviati con restituzione degli atti in archivio (peraltro il personale dell'ufficio Re.Ge di Torino è munito delle credenziali di accesso al registro di Pinerolo e quindi può fornire informazioni anche in relazione a questi procedimenti).

I fascicoli di Pinerolo ancora pendenti all'atto del travaso hanno modificato la numerazione, per non sovrapporsi ai procedimenti iscritti a Torino, assumendo un numero corrispondente a 500.000+ R.G. PINEROLO.

L'ufficio Re.Ge è dunque in grado di rilasciare i certificati 335 telematici anche in relazione ai procedimenti già in carico alla Procura di Pinerolo.

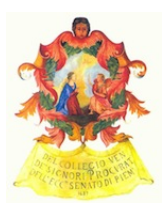

### **SIDIP: digitalizzazione fascicoli**

E' in corso l'installazione presso i locali del Consiglio dell'ordine di due postazioni SIDIP che per consultare fascicoli ed ordinare copie degli stessi anche al di fuori degli orari di apertura delle segreterie della Procura.

Le segreterie della Procura che hanno adottato il sistema SIDIP di digitalizzazione dei fasciolo, ad oggi, sono quelle dei Pubblici Ministeri ABBATECOLA, AGHEMO, BADELLINO, BERGAMASCO, CAPPELLI, CASTELLANI, DEMONTIS, D'ERRICO, DESTITO, GABETTA, NUCCIO, PADALINO, PROVAZZA, RUFFINO, SANINI, SCEVOLA, SUTERA, TIBONE.

#### **Ufficio depositi**

Si ricorda che l'UFFICIO UNICO per i DEPOSITI in cancelleria delle notificazioni a mezzo PEC non perfezionate (per mancata consegna della mail-PEC per cause imputabili al destinatario) è stato trasferito presso la cancelleria della V Sezione penale del Tribunale (4° piano, scala E). Si occupa personalmente della consegna delle notifiche non eseguite il dr. Staiano.

**Comunicazione a mezzo PEC di arresti o fermi da parte della polizia giudiziaria**

Abbiamo avuto notizia (e dunque vi informiamo) che alcuni organi di polizia giudiziaria (nel caso concreto i C.C. di Caselle) hanno cominciato a dare l'avviso di cui all'art.386, comma 2, c.p.p. dell'avvenuto arresto o fermo al difensore mediante l'invio di un messaggio di posta elettronica certificata. Sebbene la norma *de qua* non imponga particolari modalità esecutive per la comunicazione dell'arresto al difensore (trattandosi di un dover di "informazione" e non di "notificazione") è verosimile ipotizzare che, a breve, la PEC sostituirà *in toto* la tradizionale telefonata o la comunicazione a mezzo fax.

La novità ci pare sia da accogliere con favore in quanto garantisce un'applicazione più seria ed efficace (nonché oggettivamente riscontrabile) dell'art.386, comma 2, c.p.p., una delle disposizioni processuali più cruciali per l'effettivo esercizio del diritto di difesa.

### **Varie:**

#### **Breve guida "aperta" alle [notifiche](http://www.google.com/url?q=http%3A%2F%2Fwww.dirittopratico.it%2F22-processo-telematico%2F19-breve-guida-aperta-alle-notifiche-in-proprio-a-mezzo-pec.html&sa=D&sntz=1&usg=AFQjCNF36ZXZx_wq0WrDDxK39QjwEUEbbQ) in proprio a mezzo PEC**

Si segnala a [questo](http://www.google.com/url?q=http%3A%2F%2Fwww.dirittopratico.it%2F22-processo-telematico%2F19-breve-guida-aperta-alle-notifiche-in-proprio-a-mezzo-pec.html&sa=D&sntz=1&usg=AFQjCNF36ZXZx_wq0WrDDxK39QjwEUEbbQ) link un'interessante guida alle notifiche in proprio a mezzo PEC ai sensi della novellata L. 53/1994.